# **МИНИСТЕРСТВО ТРАНСПОРТА РОССИЙСКОЙ ФЕДЕРАЦИИ**

## **ФЕДЕРАЛЬНОЕ ГОСУДАРСТВЕННОЕ АВТОНОМНОЕ ОБРАЗОВАТЕЛЬНОЕ УЧРЕЖДЕНИЕ ВЫСШЕГО ОБРАЗОВАНИЯ**

# **«РОССИЙСКИЙ УНИВЕРСИТЕТ ТРАНСПОРТА» (РУТ (МИИТ)**

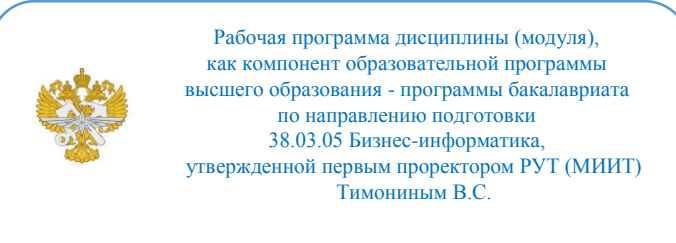

# **РАБОЧАЯ ПРОГРАММА ДИСЦИПЛИНЫ (МОДУЛЯ)**

### **Управление электронным бизнесом**

Направление подготовки: 38.03.05 Бизнес-информатика

Направленность (профиль): Цифровая экономика

Форма обучения: Очная

Рабочая программа дисциплины (модуля) в виде электронного документа выгружена из единой корпоративной информационной системы управления университетом и соответствует оригиналу

Простая электронная подпись, выданная РУТ (МИИТ) ID подписи: 564169 Подписал: заведующий кафедрой Каргина Лариса Андреевна Дата: 21.04.2022

1. Общие сведения о дисциплине (модуле).

Цели изучения дисциплины является:

-знакомство с методологией, принципами построения и базовой архитектурой корпоративных автоматизированных информационных систем на примере корпоративных систем холдинга «Российские железные дороги»,

-овладение навыками выбора, внедрения и работы с основными функциональностями ERP систем,

-овладение навыками работы в основных функциональностях корпоративных ЕRP сситемах;

Задачами изучения дисциплины является:

-используемые в электронной коммерции информационные технологии; -технологию ведения бизнеса.

2. Планируемые результаты обучения по дисциплине (модулю).

Перечень формируемых результатов освоения образовательной программы (компетенций) в результате обучения по дисциплине (модулю):

**ПК-1** - Способен определять ИТ-продукт, управлять его дизайном, регулировать план его развития и продвижения, согласуя работу соответствующих подразделений;

**ПК-2** - Способен вести работу с сайтом: поиск материалов, создание информационных материалов, редактирование информации, осуществление нормативного контроля содержания, отслеживать продвижение на форумах и в социальных сетях;

**ПК-8** - Способен осуществлять контроль функционирования, анализ показателей результативности и эффективности функционирования платежной системы.

Обучение по дисциплине (модулю) предполагает, что по его результатам обучающийся будет:

#### **Знать:**

- основы обработки информации с помощью современных информационных

технологий;

- инструментальные средства для обработки экономических данных для продвижения

товаров и услуг с помощью Интернет технологий

- информационные технологии необходимые для ведения и продвижения

товаров с

помощью средств электронного бизнеса

**Уметь:**

- использовать для решения аналитических задач современные информационные

технологии;

- использовать современные информационные технологии и программные средства.

#### **Владеть:**

- навыками сбора анализа и обработки данных для решения профессиональных задач;

- навыками использования информационных технологий и методов обработки;

- навыками организации электронного бизнеса

3. Объем дисциплины (модуля).

3.1. Общая трудоемкость дисциплины (модуля).

Общая трудоемкость дисциплины (модуля) составляет 4 з.е. (144 академических часа(ов).

3.2. Объем дисциплины (модуля) в форме контактной работы обучающихся с педагогическими работниками и (или) лицами, привлекаемыми к реализации образовательной программы на иных условиях, при проведении учебных занятий:

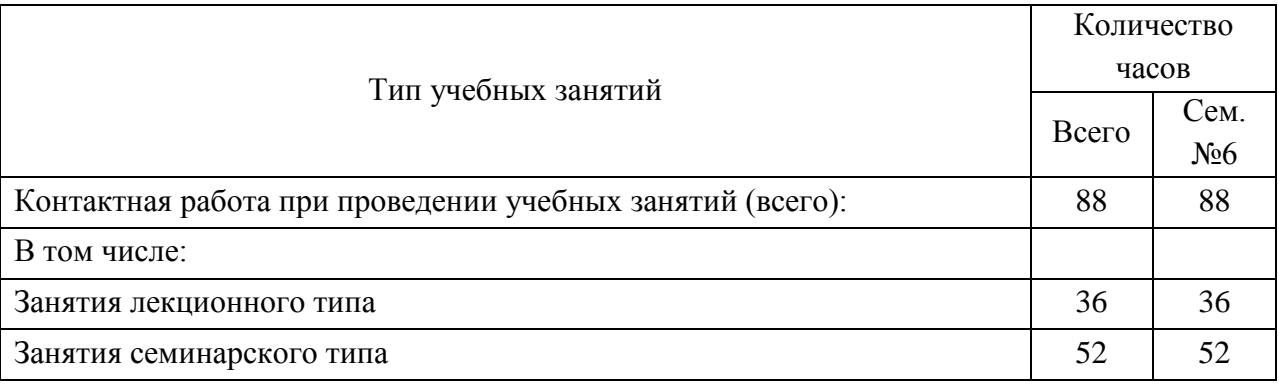

3.3. Объем дисциплины (модуля) в форме самостоятельной работы обучающихся, а также в форме контактной работы обучающихся с педагогическими работниками и (или) лицами, привлекаемыми к реализации образовательной программы на иных условиях, при проведении

промежуточной аттестации составляет 56 академических часа (ов).

3.4. При обучении по индивидуальному учебному плану, в том числе при ускоренном обучении, объем дисциплины (модуля) может быть реализован полностью в форме самостоятельной работы обучающихся, а также в форме контактной работы обучающихся с педагогическими работниками и (или) лицами, привлекаемыми к реализации образовательной программы на иных условиях, при проведении промежуточной аттестации.

# 4. Содержание дисциплины (модуля).

4.1. Занятия лекционного типа.

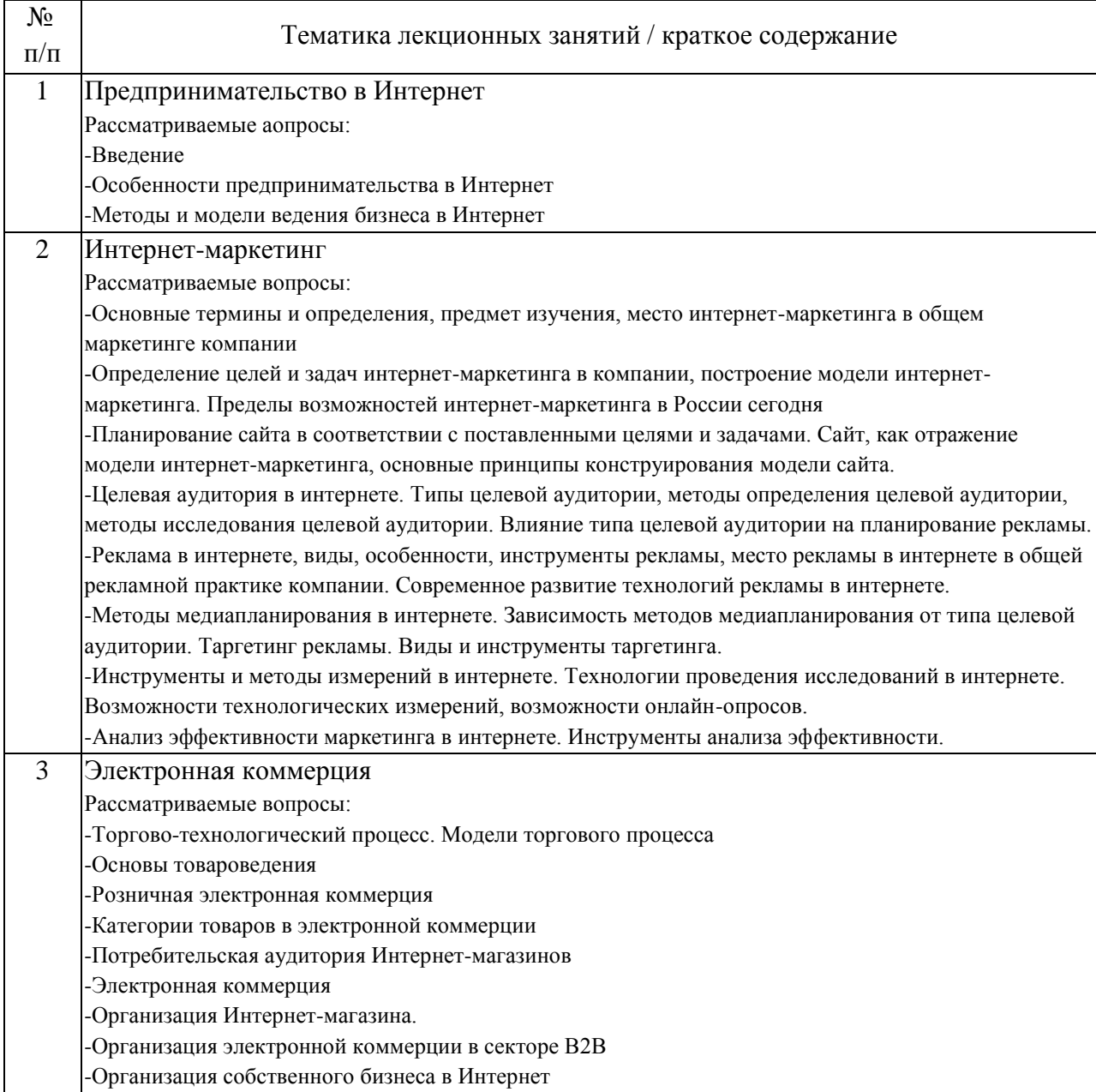

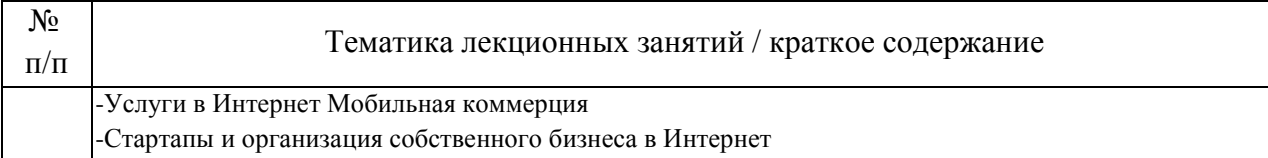

# 4.2. Занятия семинарского типа.

# Практические занятия

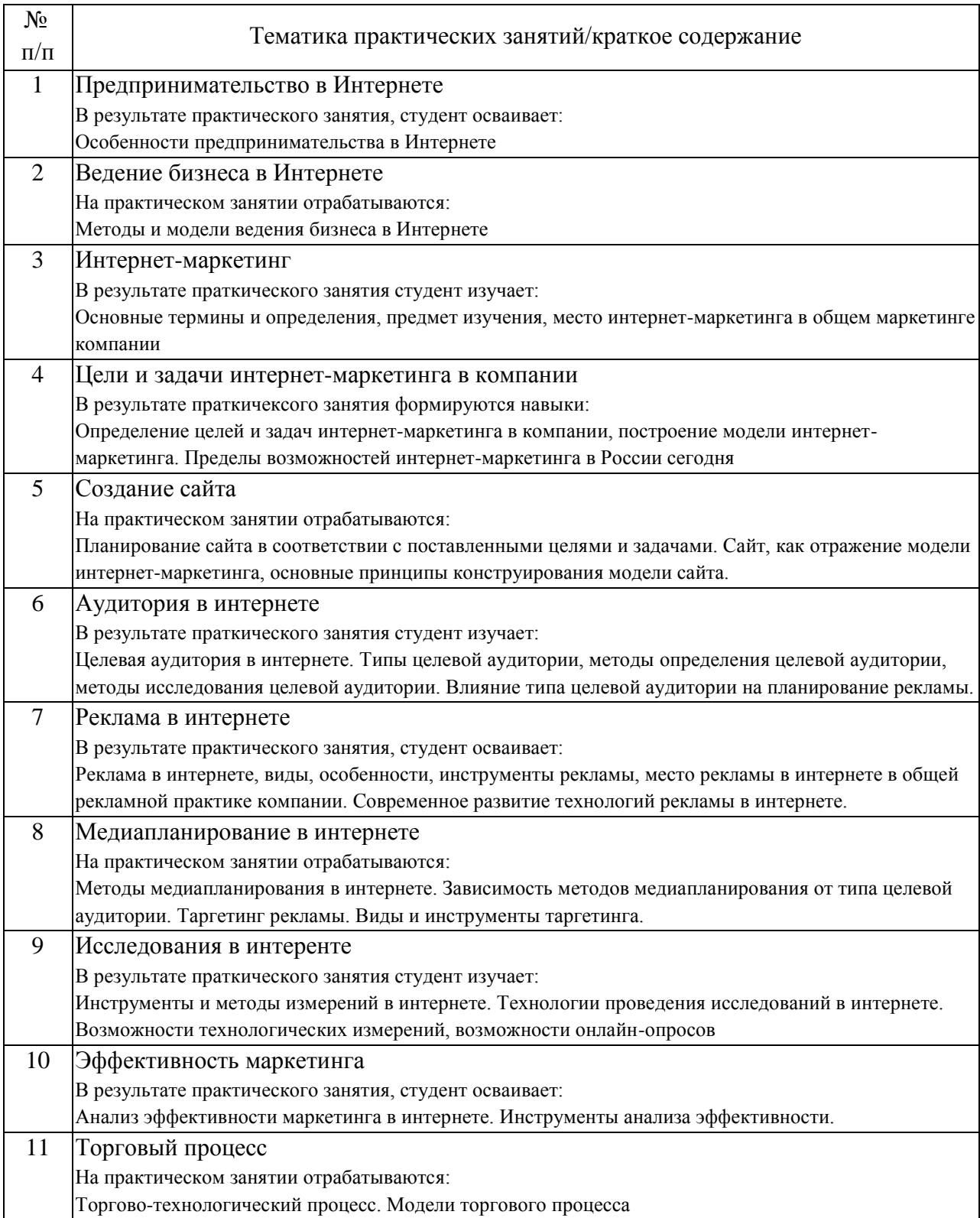

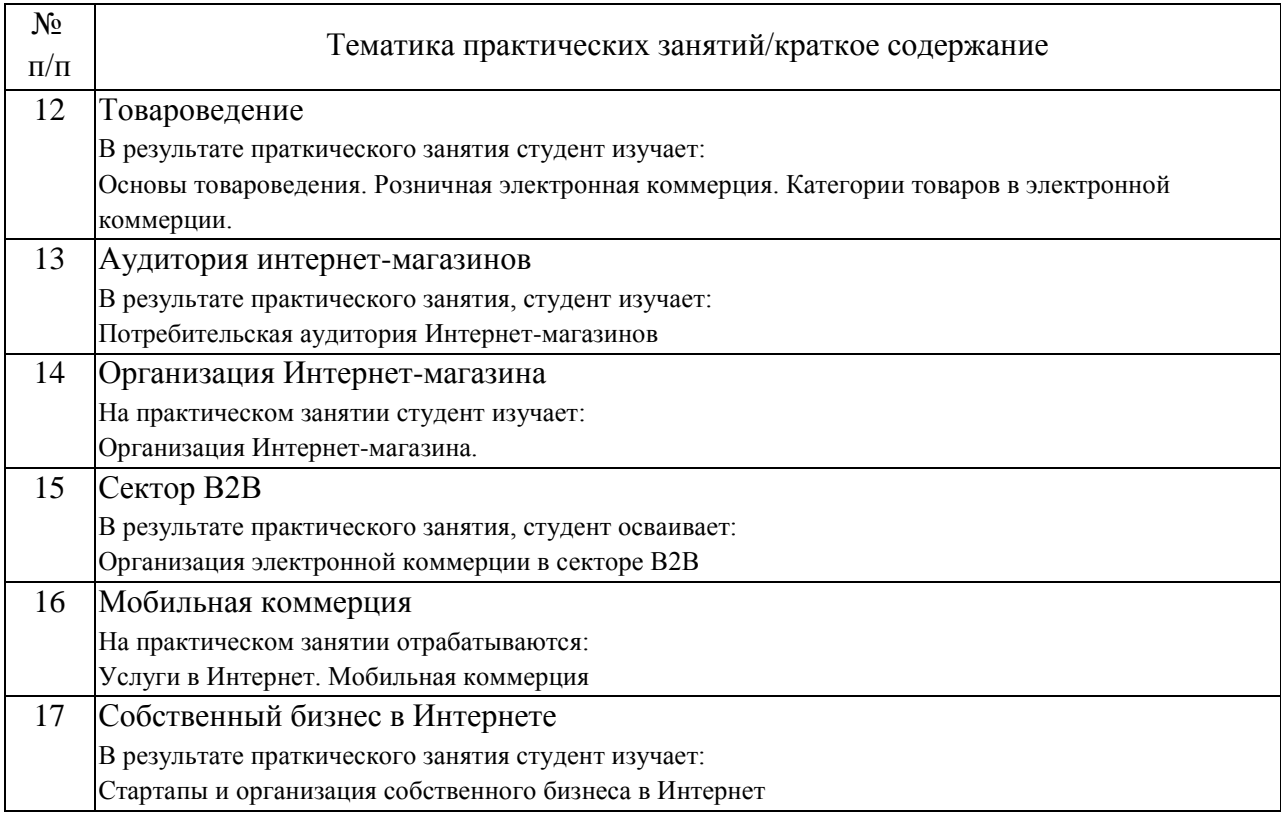

### 4.3. Самостоятельная работа обучающихся.

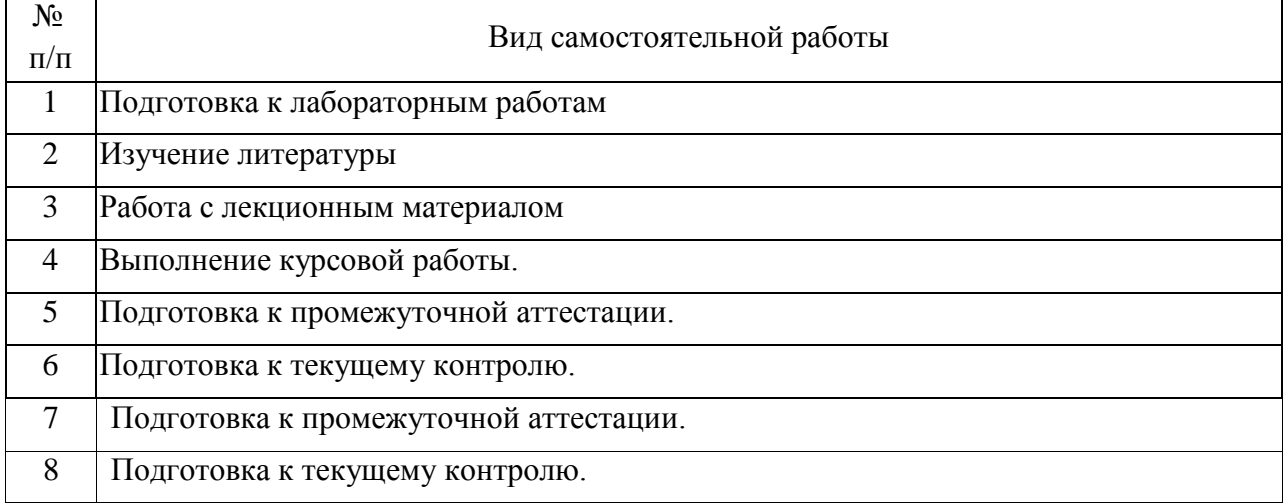

4.4. Примерный перечень тем курсовых работ

1. Анализ моделей электронного документооборота.

2. Исследование методов и инструментов управления сетевыми сообществами.

3. Исследование возможности вывода на рынок нового программного продукта.

4. Проектирование платежного шлюза и его интеграция с системой электронной коммерции.

5. Использование социальных сетей, как источника инновационных

решений.

6. Разработка и оптимизация бизнес-процессов предприятия электронной коммерции.

7. Анализ маркетингового продвижения продуктов на рынке интеллектуальных систем.

8. Разработка функциональной модели электронной коммерции для предприятия.

9. Разработка контента для открытого образовательного пространства.

10. Разработка интерактивных форм в образовательном процессе.

11. Использование сервисов Web 3.0 для организации учебного процесса.

12. Разработка модели проектирования облачной инфраструктуры компании

13. Использование мобильных приложений, как маркетинговых средств в деятельности современного предприятия.

14. Разработка модели электронного бизнеса с использования концепции Web 3.0 (интернет-вещей).

15. Применение умной коммерции при построении бизнеса.

5. Перечень изданий, которые рекомендуется использовать при освоении дисциплины (модуля).

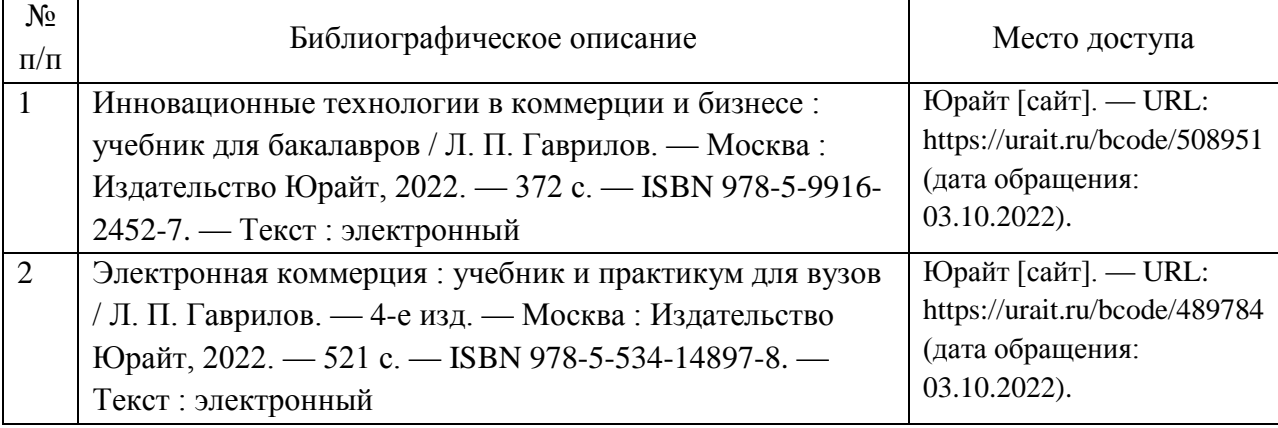

6. Перечень современных профессиональных баз данных и информационных справочных систем, которые могут использоваться при освоении дисциплины (модуля).

Научная электронная библиотека eLIBRARY.RU (www.elibrary.ru)

Единая коллекция цифровых образовательных ресурсов (http://window.edu.ru)

Научно-техническая библиотека РУТ (МИИТ) (http://library.miit.ru) http://edu.emiit.ru/ - Портал дистанционного обучения Института экономики и

финансов РУТ (МИИТ);

Образовательная платформа «Юрайт» (https://urait.ru/).

Общие информационные, справочные и поисковые системы

«Консультант Плюс», «Гарант».

Электронно-библиотечная система издательства «Лань» (http://e.lanbook.com/).

7. Перечень лицензионного и свободно распространяемого программного обеспечения, в том числе отечественного производства, необходимого для освоения дисциплины (модуля).

Windows 8; Microsoft Office 2013;

8. Описание материально-технической базы, необходимой для осуществления образовательного процесса по дисциплине (модулю).

Для проведения лекционных занятий необходима аудитория с мультимедиа аппаратурой. Для проведения практических занятий требуется аудитория, оснащенная мультимедиа аппаратурой и ПК с необходимым программным обеспечением, и подключением к сети интернет. Форма промежуточной аттестации:(экзамен, зачет, зачет с оценкой).

9. Форма промежуточной аттестации:

Зачет в 6 семестре.

10. Оценочные материалы.

Оценочные материалы, применяемые при проведении промежуточной аттестации, разрабатываются в соответствии с локальным нормативным актом РУТ (МИИТ).

Авторы:

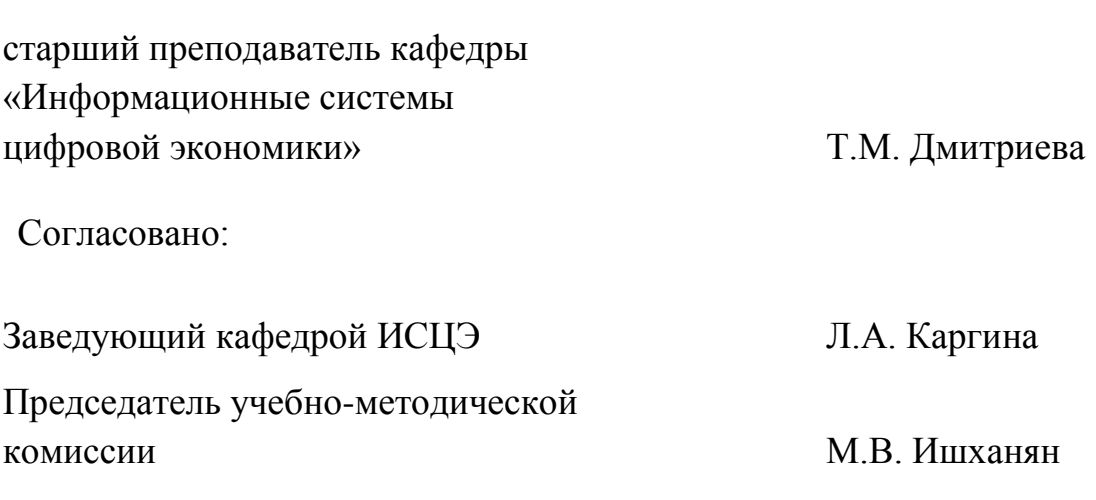